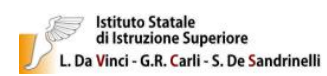

**Istituto Statale d'Istruzione Superiore L. da Vinci - C. R. Carli - S. de Sandrinelli**

Sede legale: Via Paolo Veronese, 3 tsis001002@istruzione.it - www.davincicarli.gov.it

## **A.S. 2023-2024 - CLASSE: Tecnico Turistico 1^H - PROGRAMMA SVOLTO** DISCIPLINA: INFORMATICA

## INSEGNANTE: PROF. FABIANA TRIMBOLI

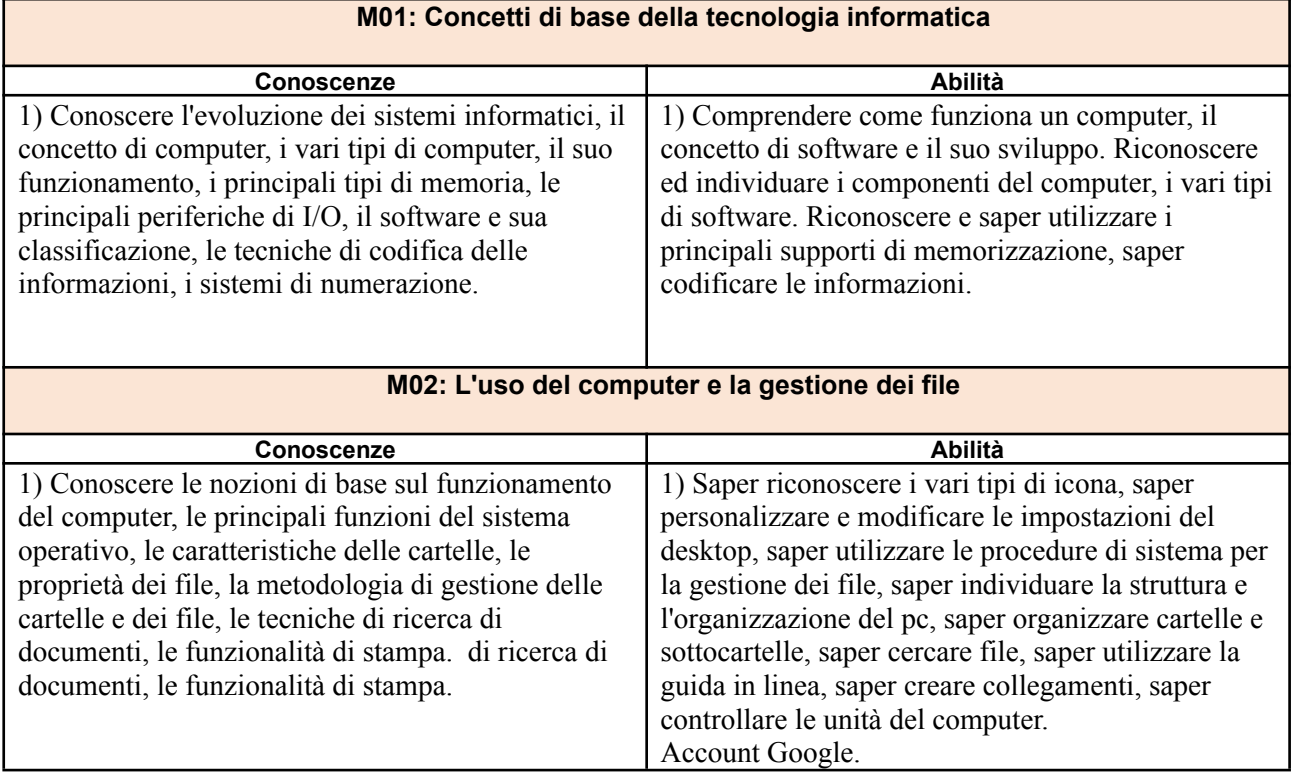

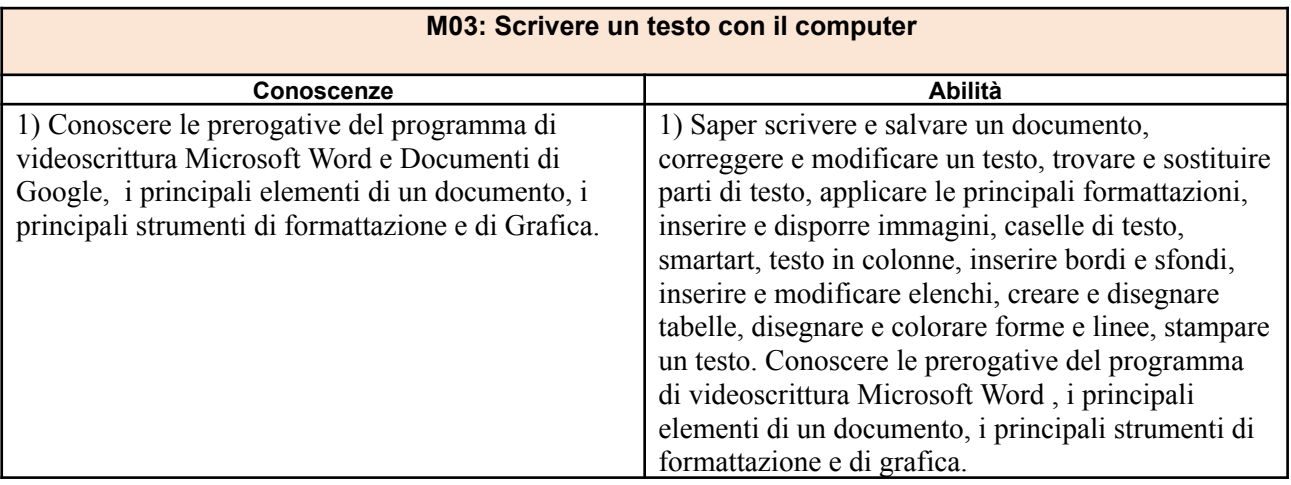

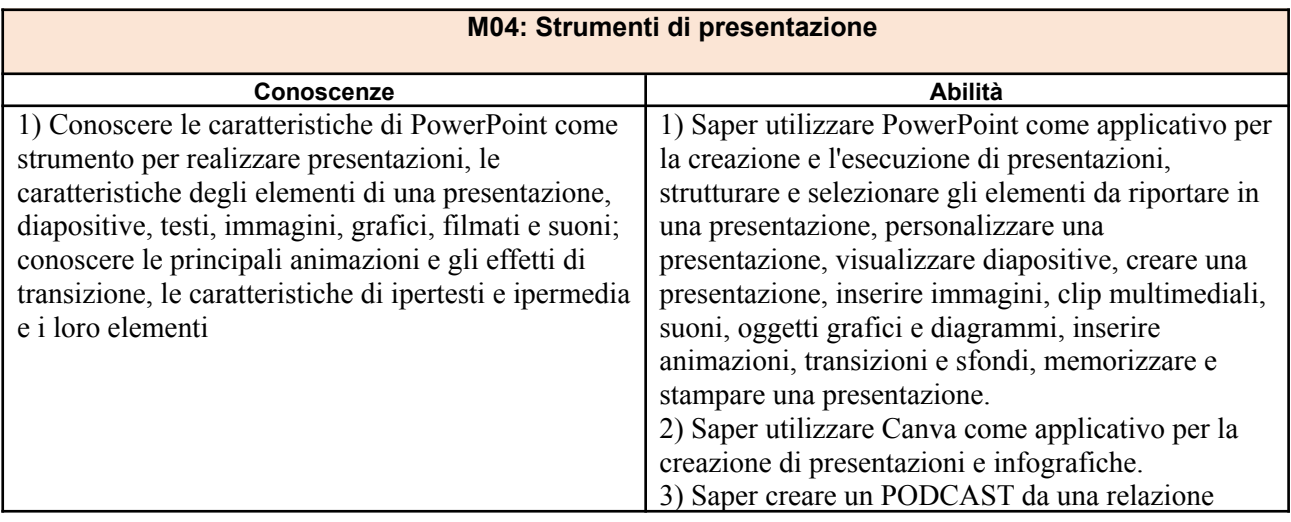

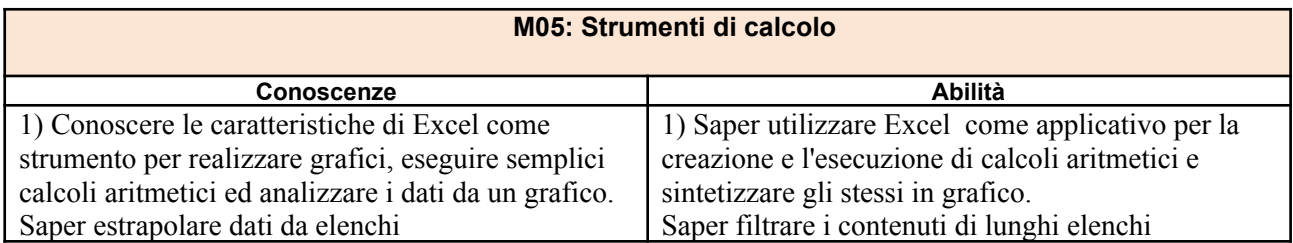

Trieste, 10/06/2024 Il docente:

 $\overline{\phantom{a}}$